$B$ естник YTAMY  $_{\rm I.13.}$  № 1 (34). С. 9-19

МАШИНОСТРОЕНИЕ • ТЕПЛОВЫЕ, ЭЛЕКТРОРАКЕТНЫЕ ДВИГАТЕЛИ И ЭНЕРГОУСТАНОВКИ ЛА

УДК 629.7

# Д**.** А**.** АХМЕДЗЯНОВ**,** А**.** Б**.** КО ЗЛОВСКАЯ

# МЕТОДИКА РАСЧЕТА И МОДЕЛИРОВАНИЕ ОСЕВЫХ КОМПРЕССОРОВ АВИАЦИОННЫХ ГТД

Приведены выбор и подготовка исходных данных для расчета осевого многоступенчатого компрессора, методика расчета компрессора по среднему диаметру, расчет закрутки лопаток в нескольких сечениях по радиусу проточной части. Авиационные двигатели; осевые компрессоры; способы закрутки лопаток; профилирование

Лопаточные машины широко используются в различных областях техники: ракетостроении (турбонасосные агрегаты), стационарной энергетике и машиностроении (паровые и газовые турбины, компрессоры для сжатия различных газов), наземном транспорте и газотурбинных установках для судов. Но главная область их применения – авиация, что объясняется их несомненными достоинствами по сравнению с другими типами машин: малым удельным весом, возможностью получения больших мощностей в малых габаритах, непрерывностью рабочего процесса, наличием только вращательного движения элементов конструкции. В авиации компрессоры применяются и во вспомогательных агрегатах – пусковых устройствах для основного газотурбинного двигателя (турбостартерах), устройствах для обеспечения летательного аппарата сжатым воздухом (турбокомпрессорах).

Полезный технический эффект компрессора достигается при движении воздуха во вращающихся лопаточных каналах рабочего колеса. Возникающие при этом силы гидродинамического давления и силы взаимодействия между лопатками и рабочим телом позволяют осуществлять преобразование механической энергии в энергию давления. Несмотря на то, что осевые компрессоры используются в авиации уже достаточно давно, вопросы разработки эффективных методов их расчета и проектирования с целью создания экономичных и высоконапорных компрессоров остаются актуальными и в настоящее время.

#### ПОДГОТОВКА ИСХОДНЫХ ДАННЫХ

После проведения термогазодинамического расчета двигателя на заданном режиме становятся известными некоторые параметры на

 $\overline{a}$ 

входе в компрессор (степень повышения давления в компрессоре  $\boldsymbol{\pi}^*_k$ , полное давление воздуха на входе в компрессор  $p_{1}^{*}$ , полная температура воздуха на входе в компрессор  $T_{\text{\tiny{l}}}^*$  , расход воздуха через компрессор *G*в, частота вращения ротора *n*, адибатический КПД компрессора  $\eta^*_k$ ). Затраченная работа компрессора рассчитывается по формуле:

$$
H_z = \frac{k}{k-1}RT_1^*\left(\pi_k^{* \frac{k-1}{k}} - 1\right) / \eta_k^*.
$$

Далее необходимо произвести распределение затраченного напора по ступеням с соблюдением условия:

$$
H_z = \sum_{1}^{z} H_{zi} ,
$$

где *z* – число ступеней, *Hzi* – затраченный напор в *i*-й ступени.

Затраченная работа в первой дозвуковой ступени связана со средней затраченной работой ( $H_z$ <sub>ср</sub> =  $H_z$  / *z*) следующим приближенным соотношением:  $H_{z1} = (0, 5...0, 6) H_{z \text{ cp}}$ .

Если первые ступени – околозвуковые, то величина *Hz*<sup>1</sup> может достигать значений *Hz*<sup>1</sup> =  $=(0.75...0.85)$   $H_z$ <sub>ср</sub>, а если сверхзвуковые – (1,2…1,3) *H<sup>z</sup>*ср. Затраченная работа в средних ступенях на 15–20% больше средней работы, а в последних ступенях примерно равна ей, причем она будет выше в компрессорах с формой проточной части *D<sup>k</sup>* = const.

В первом приближении можно задаться распределением, показанным на рис. 1. КПД ступеней, входящих в компрессор, как правило, неодинаковы. В первых и последних дозвуковых и трансзвуковых он оказывается на 1,5–2,5% ниже среднего, а в первых сверхзвуковых он ниже на 2–4%. В средних ступенях КПД больше среднего на 1–2%.

Контактная информация: (347) 273-06-35

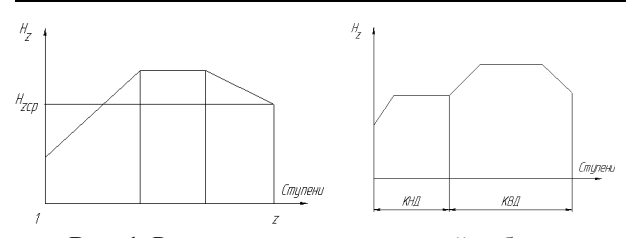

Рис. 1. Распределение затраченной работы по ступеням дозвукового однокаскадного и двухкаскадного компрессоров

Исходными данными для расчета многоступенчатого осевого компрессора являются:

1) полное давление воздуха на входе в компрессор  $p_{1i}^*$ , Па;

2) полная температура воздуха на входе в компрессор  $T_{1i}^*$ , К;

3) расход воздуха через компрессор  $G_{\text{B}}$ ,  $KT/C$ 

4) частота вращения ротора п, об/мин;

5) затраченный напор ступени  $H_{zi}$ , Дж/кг;

6) КПД ступени  $\eta_{cm}^*$ ;

7) коэффициент неравномерности поля скоростей по высоте лопатки  $k_{Gi}$ .

Для лопаток с постоянной степенью реактивности по радиусу  $k_{Gi} = 0.93...0.95$ ; при закрутке по закону постоянной циркуляции  $k_{Gi}$  $= 0.97...0.98$ ; при промежуточных законах  $k_{Gi} = 0.95...0.97$ :

1) коэффициент, учитывающий потери работы  $k_{Hi}$ .

Для первых ступеней дозвуковых, околозвуковых и сверхзвуковых  $k_{Hi} = 1$ . В последних ступенях  $k_{Hi} = 0.99...0.98;$ 

2) коэффициент восстановления полного давления в НА  $\sigma_{HAI}$ 

 $\sigma_{HAI} = 0.98...0.99$ ;

3) относительный диаметр втулки  $\overline{d_{\text{ex}}},$ 

4) осевая скорость на входе в ступень  $c_{1ai}$ ,  $M/C$ ;

5) осевая скорость на выходе из ступени  $c_{3ai}$ , M/C;

6) угол входа потока (для первой ступени)  $\alpha_1$ , град;

7) степень реактивности (для последующих ступеней)  $\rho_i$ ;

8) удлинение лопаток РК  $(h/b)_{PKi}$ .

В первых ступенях  $(h/b)_{PKi} = 3, 0...4, 5$ , в последних  $(h/b)_{PKi} = 2...2.5$ ;

9) удлинение лопаток НА  $(h/b)_{HAi}$ .

# РАСЧЕТ СТУПЕНИ ОСЕВОГО КОМПРЕССОРА ПО СРЕДНЕМУ ДИАМЕТРУ

# Газодинамические параметры

1. Теоретический напор ступени. Лж/кг

$$
H_{Ti} = \frac{H_{zi}}{k_{Hi}}.
$$

2. Полная температура воздуха на выходе из РК (ступени), К

$$
T_{3i}^* = T_{2i}^* = T_{1(i+1)}^* = T_{1i}^* + \frac{H_{zi}}{\frac{k}{k-1}R}
$$

3. Степень повышения давления в ступени

$$
\pi_{cmi}^{*} = \left(\frac{H_{zi} \cdot \eta_{cmi}^{*}}{\frac{k}{k-1}RT_{1i}^{*}} + 1\right)^{\frac{k}{k-1}}
$$

4. Полное давление воздуха на выходе из ступени, Па

$$
p_{3i}^* = p_{1i}^* \cdot \pi_{cmi}^*.
$$

5. Полное давление на выходе из РК, Па

$$
p_{2i}^* = \frac{p_{3i}^*}{\sigma_{HAi}}
$$

6. Степень повышения давления в РК

$$
\pi^*_{PKi} = \frac{p_{2i}^*}{p_{1i}^*}.
$$

#### Геометрические параметры

1. Площадь сечения на входе в первую ступень,  $M^2$ 

$$
F_{1i} = \frac{G_{\rm B} \sqrt{T_{1i}^*}}{p_{1i}^* \cdot q(\lambda_{1i}) \cdot \sin \alpha_{1i} \cdot S_{\rm B} \cdot k_{Gi}},
$$

где

$$
\lambda_{1i} = \frac{c_{1i}}{\sqrt{\frac{2k}{k+1}RT_{1i}^*}}, \ S_B = \sqrt{k\left(\frac{2}{k+1}\right)^{k+1} \cdot \frac{1}{R}}
$$

 $\alpha_{1i}$  – угол входа потока в *i*-ю ступень.

2. Площадь сечения на входе в последующие ступени, м<sup>2</sup>. Для первой ступени угол входа потока известен, а для последующих требуется применить метод последовательных приближений.

2.1. Вычисляется площадь на входе в *i*-ю ступень в первом приближении, предполагая, что отсутствует закрутка потока:

$$
F_{1i} = \frac{G_{\rm B} \sqrt{T_{1i}^*}}{p_{1i}^* \cdot q(\lambda_{1i}) \cdot S_{\rm B} \cdot k_{Gi}},
$$

где

$$
\lambda_{1ai} = \frac{c_{1ai}}{\sqrt{\frac{2k}{k+1}RT_{1i}^*}}.
$$

2.2. По величине площади на входе находятся диаметры на входе в ступень:

• наружный диаметр

$$
D_{1i} = \sqrt{\frac{4F_1}{(1 - \overline{d_{\text{BT}}}^2)}};
$$

• диаметр втулки

$$
D_{\rm bri} = D_{k1} \cdot d_{\rm bri};
$$

• средний диаметр

$$
D_{\rm cp1} = \frac{D_{k1} + D_{\rm br1}}{2};
$$

• высота лопатки

$$
h_{\rm l} = \frac{D_{k1} - D_{\rm b1}}{2}.
$$

2.3. Находится окружная скорость на средней диаметре и закрутка потока

$$
U_{1i} = \frac{\pi \cdot D_{\text{cpl }i} \cdot n}{60}; \ \ c_{1ui} = u_{1ui} \left[ (1 - \rho_i) - \frac{\overline{H}Ti}{2} \right]
$$

2.4. Вычисляется абсолютная и приведенная скорость и угол потока на входе:

$$
c_{1i} = \sqrt{c_{1ai}^2 + c_{1ui}^2};
$$
  

$$
\lambda_{1i} = \frac{c_{1i}}{\sqrt{\frac{2k}{k+1}RT_1^*}}; \quad \alpha_{1i} = \arctg \frac{c_{1ai}}{c_{1ui}}.
$$

2.5. По найденному углу и приведенной скорости определяется площадь на входе в ступень во втором приближении:

$$
F_{1i} = \frac{G_{\rm B} \sqrt{T_{1i}^*}}{p_{1i}^* \cdot q(\lambda_{1i}) \cdot \sin \alpha_{1i} \cdot S_{\rm B} \cdot k_{Gi}}.
$$

2.6. Повторяются расчеты 2.2-2.4. Если полученная величина входа потока в РК отличается более чем на 1° от величины, полученной в первом приближении, то расчет производится еще раз.

3. Площадь сечения на выходе из РК, м<sup>2</sup>

$$
F_{1i} = \frac{G_{\rm B} \sqrt{T_{2i}^*}}{p_{2i}^* \cdot q(\lambda_{2i}) \cdot \sin \alpha_{2i} \cdot S_{\rm B} \cdot k_{Gi}},
$$

где

$$
\lambda_{2ai} = \frac{c_{2i}}{\sqrt{\frac{2k}{k+1}RT_{2i}^*}}, \ c_{2i} = \sqrt{c_{2ai}^2 + c_{2ui}^2},
$$

$$
c_{2ui} = u_{1i} \left(1 - \rho_i + \frac{\overline{H_{Ti}}}{2}\right), \ \alpha_{2i} = \arcsin \frac{c_{2ai}}{c_{2i}}
$$

4. Геометрические параметры на выходе из РК, м:

при  $D_{kl}$  = const

• наружный диаметр  $D_{k2} = D_{k1}$ ;

• диаметр втулки

$$
D_{\text{BT2}} = \sqrt{D_{k2}^2 - \frac{4F_2}{\pi}}
$$

• средний диаметр

$$
D_{\rm cp2} = \frac{D_{k2} + D_{\rm br2}}{2};
$$

• высота лопатки

$$
h_2 = \frac{D_{k2} - D_{\text{b}2}}{2};
$$

при  $D_{cpl}$  = const

- средний диаметр  $D_{cp2} = D_{cp1}$ ;
- высота лопатки

$$
h_2 = \frac{F_2}{\pi D_{\rm c2}};
$$

• наружный диаметр

$$
D_{k2} = D_{\rm cp2} + h_2;
$$

• диаметр втулки

$$
D_{\rm BT2} = D_{\rm cp2} - h_2;
$$

при  $D_{\text{RT}}$  = const

• наружный диаметр  $D_{\text{BT2}} = D_{\text{BT1}}$ ;

• диаметр втулки

$$
D_{k2} = \sqrt{\frac{4F_2}{\pi} + D_{\text{BT2}}^2};
$$

• средний диаметр

$$
D_{\rm cp2} = \frac{D_{k2} + D_{\rm br2}}{2};
$$

• высота попатки

$$
h_2 = \frac{D_{k2} - D_{\text{BT2}}}{2}.
$$

После расчета диаметров можно изобразить рабочее колесо (рис. 2).

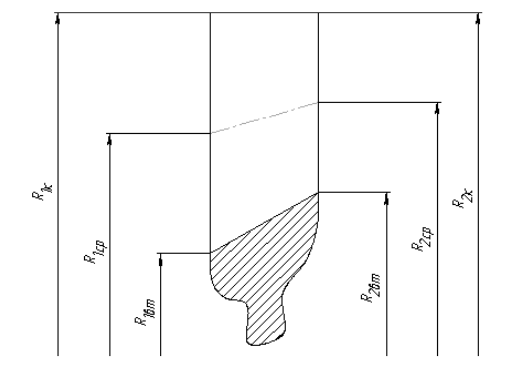

Рис. 2. Рабочее колесо

#### Кинематические параметры

1. Окружная скорость на входе в ступень на среднем и концевом диаметрах, м/с

$$
u_{1i} = \frac{\pi \cdot D_{\text{cpl}i} \cdot n}{60}, \ \ u_{\kappa i} = \frac{\pi \cdot D_{\kappa 1i} \cdot n}{60};
$$

2. Коэффициент теоретического напора на среднем диаметре

$$
\overline{H_{Ti}} = \frac{H_{Ti}}{u_{1i}^2};
$$

3. Коэффициент расхода на среднем диаметре

$$
\overline{c_{1ai}} = \frac{c_{1ai}}{u_{1i}};
$$

4. Абсолютная скорость перед РК (первая ступень), м/с

$$
c_1 = \frac{c_{1a}}{\sin \alpha_1};
$$

5. Окружная составляющая абсолютной скорости перед РК (первая ступень), м/с

$$
c_{1u} = \sqrt{c_1^2 - c_{1a}^2} \ ;
$$

6. Степень реактивности (первая ступень)

$$
\rho_1 = 1 - \frac{c_{1u}}{u_1} - \frac{HT}{2};
$$

7. Окружная составляющая абсолютной скорости перед РК, м/с

$$
c_{1ui} = u_{1i} \left( 1 - \rho_i - \frac{\overline{H_{Ti}}}{2} \right);
$$

8. Абсолютная скорость перед РК, м/с

$$
c_{1i} = \sqrt{c_{1ai}^2 + c_{1ui}^2} \ ;
$$

9. Угол входа в ступень по абсолютной скорости (или угол выхода потока из НА), град.

$$
\alpha_{1i} = \alpha_{3(i-1)} = \arcsin \frac{c_{1ai}}{c_{1i}} \, ;
$$

10. Угол потока воздуха на входе в РК в относительном движении, град.

$$
\beta_{1i} = \arctg\left(\frac{\overline{c_{1ai}}}{1 - \overline{c_{1ai}} \cdot \text{ctg}\alpha_{1i}}\right);
$$

11. Относительная скорость воздуха на входе в РК. м/с

$$
W_{1i} = \sqrt{c_{1ai}^2 + (u_{\rm cpi} - c_{1ui})^2} ;
$$

12. Число Маха по относительной скорости на входе в РК

$$
M_{W1i} = \frac{W_{1i}}{\sqrt{kRT_{1i}^*}};
$$

13. Окружная составляющая абсолютной скорости на выходе из РК, м/с

$$
c_{2ui} = u_{1i} \left( 1 - \rho_i + \frac{\overline{H_{Ti}}}{2} \right);
$$

14. Осевая составляющая абсолютной скорости на выходе из РК, м/с

$$
c_{2ai} = \frac{c_{1ai} + c_{3ai}}{2}
$$
;

15. Абсолютная скорость на выходе из РК,  $M/C$ 

$$
c_{2i} = \sqrt{c_{2ai}^2 + c_{2ui}^2} ;
$$

16. Число Маха по абсолютной скорости на выходе из РК

$$
M_{c2i} = \frac{c_{2i}}{\sqrt{kRT^*_{2i}}};
$$

17. Угол выхода из РК в абсолютном движении, град.

$$
\alpha_{2i} = \arcsin \frac{c_{2ai}}{c_{2i}};
$$

18. Окружная скорость на среднем диаметре на выходе из РК, м/с

$$
u_{2i} = \frac{\pi \cdot D_{\text{cp2}i} \cdot n}{60};
$$

19. Относительная скорость воздуха на выходе из РК, м/с

$$
W_{2i} = \sqrt{c_{2ai}^2 + (u_{2i} - c_{2ui})^2} ;
$$

20. Угол выхода потока из РК, град.

$$
\beta_{2i} = \arcsin \frac{c_{2ai}}{W_{2i}};
$$

21. Угол поворота потока в РК, град.

$$
\Delta \beta_i = \beta_{2i} - \beta_{1i} ;
$$

22. Угол поворота потока в НА, град.

$$
\Delta \alpha_i = \alpha_{3i} - \alpha_{2i} \, .
$$

После расчета кинематических параметров можно построить треугольник скоростей на среднем диаметре (рис. 3).

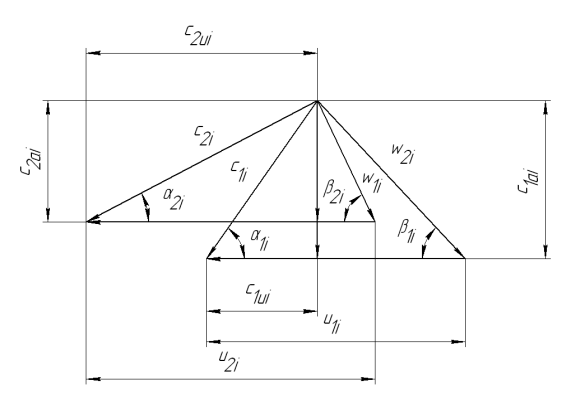

Рис. 3. Треугольник скоростей на среднем диаметре

#### Коэффициенты напора и расхода

1. Коэффициент теоретического напора на среднем диаметре

$$
\overline{H}T = \frac{H_T}{u_{1i}^2};
$$

2. Коэффициент расхода на среднем диаметре

$$
c1ai = \frac{c_{1ai}}{u_{1i}}.
$$

# Густоты РК и НА

1. Густота решетки РК. Необходимо рассчитать безразмерные параметры. Вычисляет-

 $\left(\begin{array}{c} \rho_i \\ \hline \end{array}\right)$ , a далее параметр отношение ся

График зависимости

$$
\left(\frac{\overline{H_{Ti}}}{c_{1ai}}\right)_{b/=1} = f\left(\frac{\rho_i}{c_{1ai}}\right)
$$

для рабочей решетки единичной густоты по результатам продувок [5] приведен на рис. 4.

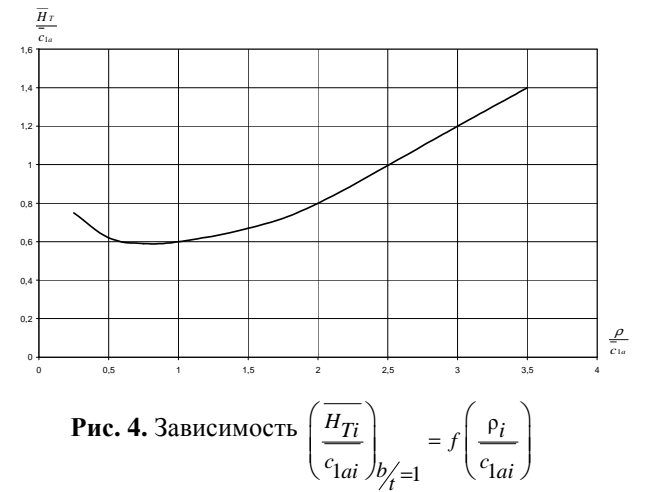

Приблизительно значение параметра можно вычислить по формуле:

$$
\left(\frac{\overline{H_{Ti}}}{c_{1ai}}\right)_{b/=1} = -0.0476 \left(\frac{\rho_i}{c_{1ai}}\right)^3 + 0.3824 \left(\frac{\rho_i}{c_{1ai}}\right)^2 -
$$

$$
-0.6014 \left(\frac{\rho_i}{c_{1ai}}\right) + 0.8572.
$$

Далее рассчитывается параметр *J:* 

$$
J_i = \frac{\frac{H_{Ti}}{c_{1ai}}}{\left(\frac{H_{Ti}}{c_{1ai}}\right)_{b/=1}}
$$

Для околозвуковых ступеней расчет густоты не производится, поскольку

$$
H_{Ti} / c_{1ai} = 0, 3...0, 4,
$$

 $T<sub>O</sub>$ 

$$
(b/t)_{PKi} = 1, 5...1, 6[0].
$$

Густота решетки РК вычисляется по приближенной формуле или графику [1-5]  $(p<sub>MC</sub>, 5)$ .

$$
\left(\frac{b}{t}\right)_{PKi} = -0,1094 + 0,8825J_i + 0,2317J_i^2.
$$

В первых ступенях  $(b/t)_{PKi} = 0,6...1,0$ , в средних и последних ступенях, где напорность ступеней выше, величина  $(b/t)_{PKi} = 1,3...1,4.$  В отдельных случаях густота решетки может иметь и более высокие значения, но не выше 1.8.

2. Число лопаток РК

$$
z_{PKi} = \frac{\left(\frac{h}{b}\right)_{PKi} \cdot \left(\frac{b}{t}\right)_{PKi} \cdot \pi \cdot D_{\text{cpli}}}{h_{\text{li}}}.
$$

Число лопаток округляется до ближайшего целого числа. Далее уточняется удлинение лопаток РК.

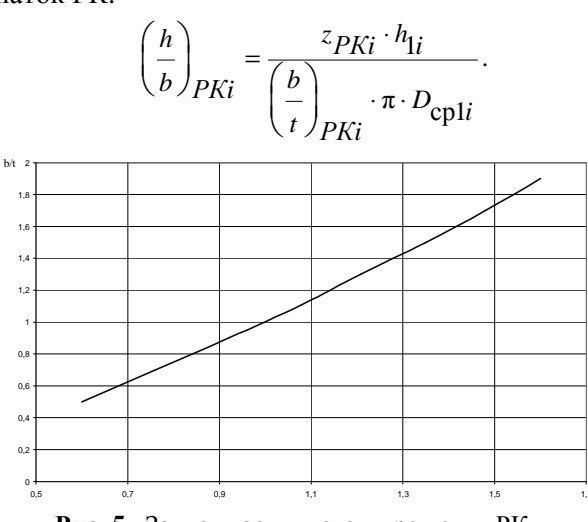

Рис. 5. Зависимость густоты решетки РК от параметра I

3. Длина хорды рабочих лопаток, м

$$
b_{PKi} = \frac{h_{1i}}{\left(\frac{h}{b}\right)_{PKi}}
$$

4. Шаг решетки РК, м

$$
t_{PKi} = \frac{\pi D_{\text{cpl}i}}{z_{PKi}}.
$$

5. Густота НА. Угол поворота потока в решетке НА единичной густоты рассчитывается по приближенной формуле или снимается с графика [5] (рис. 6).

$$
(\Delta \alpha_i)_{b/|=1} = 0,0023\alpha_{3i}^2 + 0,1568\alpha_{3i} + 0,8.
$$

Определяется безразмерный параметр

$$
E_i = \frac{(\Delta \alpha_i)}{(\Delta \alpha_i)_{b/=1}}.
$$

Густота НА вычисляется по формуле или снимается с графика (рис. 7).

$$
\left(\frac{b}{t}\right)_{HAi} = 2,3807E_i^2 - 2,4343E_i + 1,0403
$$
\n(nри  $E_i \le 1,4$ );

$$
\left(\frac{b}{t}\right)_{HAi} = 191,71E_i^2 - 537,51E_i + 377,1
$$

$$
(\text{при } E_i > 1, 4).
$$

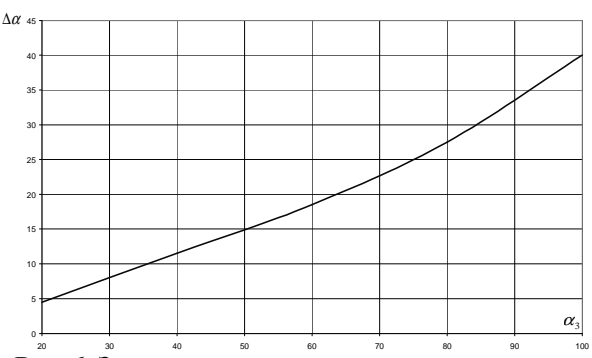

Рис. 6. Зависимость номинального угла поворота в решетке НА от угла выхода потока из нее

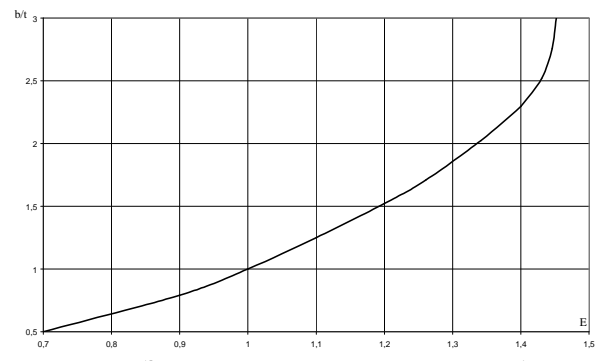

Рис. 7. Зависимость густоты решетки НА от параметра  $E$ 

6. Число лопаток НА

$$
z_{HAi} = \frac{\left(\frac{h}{b}\right)_{HAi} \cdot \left(\frac{b}{t}\right)_{HAi} \cdot \pi \cdot D_{\text{cp2}i}}{h_{2i}}.
$$

Число лопаток округляется до ближайшего целого числа. Далее уточняется удлинение лопаток НА.

$$
\left(\frac{h}{b}\right)_{HAi} = \frac{z_{HAi} \cdot h_{2i}}{\left(\frac{b}{t}\right)_{HAi} \cdot \pi \cdot D_{cp2i}}
$$

7. Длина хорды направляющих аппаратов, м

$$
b_{H A i} = \frac{h_{2i}}{\left(\frac{h}{b}\right)_{H A i}}
$$

8. Шаг решетки НА, м

$$
t_{HAi} = \frac{\pi D_{\text{cp2}i}}{z_{HAi}}
$$

## РАСЧЕТ РАБОЧЕГО КОЛЕСА ОСЕВОГО КОМПРЕССОРА ПО ВЫСОТЕ ПЕРА ЛОПАТКИ

В настоящее время известны следующие типы лопаток и соответствующих им ступеней, получившие практическое применение [0]:

1) с постоянной по радиусу циркуляцией, у которых показатель  $m = 1$ ;

2) с постоянной по радиусу кинематической степенью реактивности, для которых  $m =$  $=-1$ ;

3) лопатки промежуточного типа, для которых  $1 > m > -1$ .

За основу расчета принимаются величины, полученные при расчете ступени по среднему диаметру, предполагая, что течение воздуха в пределах ступени происходит по цилиндрическим поверхностям тока.

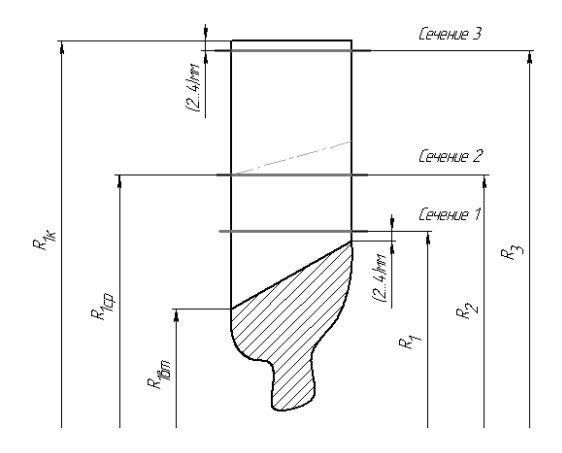

Рис. 8. Расчетная схема

Выбирается несколько сечений на конкретных радиусах (рис. 8), и для каждого радиуса проводится расчет основных параметров. Сечение с максимальным радиусом выбирается на 2...4 мм ниже минимального концевого радиуса (в зависимости от принятой схемы проточной части это может быть либо входной, либо выходной радиус). Сечение с минимальным радиусом выбирается на 2... 4 мм выше сечения максимального втулочного радиуса [1, 2].

1. Окружная скорость на входе в РК, м/с

$$
u_1 = u_{\text{cpl}} \frac{r}{r_{\text{cpl}}}
$$

2. Окружная скорость на выходе из РК, м/с  $u_2 = u_1$ , поскольку сечения цилиндрические.

3. Окружная составляющая абсолютной скорости потока на входе, м/с

$$
c_{1u} = \frac{(1 - \rho_{cp})\omega \cdot r_{cp1}^{m+1}}{r^m} - \frac{H_T}{2u_1}
$$

4. Окружная составляющая абсолютной скорости потока на выходе, м/с

$$
c_{2u} = \frac{(1 - \rho_{cp}) \omega \cdot r_{cp1}^{m+1}}{r^m} + \frac{H_T}{2u_1}.
$$

5. Осевая составляющая абсолютной скорости потока на вхоле, м/с

• для случая *m*  $\rightarrow$  (-1;0)  $\cup$  (0;1]

$$
c_{1a} = c_{1acp} \sqrt{1 + \frac{m-1}{m} \frac{(1 - \rho_{cp})^2}{-2} \left[ 1 - \left( \frac{r}{r_{1cp}} \right)^{-2m} \right] - \frac{m-1}{m+1} \frac{H_T}{-2} (1 - \rho_{cp}) \left[ 1 - \left( \frac{r}{r_{1cp}} \right)^{-(m+1)} \right]}
$$

$$
\bullet
$$
для спучая  $m = 0$  [4]

$$
c_{1a} = c_{1acp} \sqrt{1 - 2 \frac{(1 - \rho_{cp})^2}{\frac{-2}{c_{1acp}}} \ln \left( \frac{r}{r_{1cp}} \right) + \frac{(1 - \rho_{cp})}{\frac{(1 - \rho_{cp})}{c_{1acp}} \overline{H}T \left[ 1 - \left( \frac{r_{1cp}}{r} \right) \right]};
$$

$$
\bullet
$$
 для служ  $m = -1$ 

$$
c_{1a} = c_{1acp} \cdot \sqrt{1 + 2 \frac{(1 - \rho_{cp})^2}{c_{1acp}^2} \left[ 1 - \left( \frac{r}{r_{1cp}} \right)^2 \right] + \frac{1}{r_{1cp}}}
$$

$$
+ 2 \frac{\overline{H_T}}{c_{1acp}} (1 - \rho_{cp}) \ln \left( \frac{r}{r_{1cp}} \right).
$$

6. Осевая составляющая абсолютной скорости потока на выходе, м/с

• для случая *m*  $\rightarrow$  (-1:0)  $\cup$  (0:1]

$$
c_{2a} = c_{2acp} \sqrt{1 + \frac{m-1}{m} \frac{(1 - \rho_{cp})^2}{-2} \left[ 1 - \left( \frac{r}{r_{1cp}} \right)^{-2m} \right] + \frac{m-1}{m+1} \frac{H_T}{-2} (1 - \rho_{cp}) \left[ 1 - \left( \frac{r}{r_{1cp}} \right)^{-(m+1)} \right];}
$$

• для случая  $m = 0$ 

$$
c_{2a} = c_{2acp} \sqrt{1 - 2 \frac{(1 - \rho_{cp})^2}{\frac{-2}{c_{1acp}}} \ln \left( \frac{r}{r_{1cp}} \right)} - \frac{(1 - \rho_{cp})}{\frac{(1 - \rho_{cp})}{c_{1acp}} \frac{r}{r} \left[ 1 - \left( \frac{r_{1cp}}{r} \right) \right];}
$$

• для случая  $m = -1$ 

$$
c_{2a} = c_{2acp} \cdot \sqrt{1 + 2 \frac{(1 - \rho_{cp})^2}{c_{1acp}^2} \left[1 - \left(\frac{r}{r_{1cp}}\right)^2\right] - 2 \frac{H_T}{c_{1acp}^2} (1 - \rho_{cp}) \ln \left(\frac{r}{r_{1cp}}\right)}
$$

7. Степень реактивности

$$
\rho = 1 - \frac{c_{1u} + c_{2u}}{2u_1}
$$

8. Абсолютная скорость воздуха на входе в PK, M/c

$$
c_1 = \sqrt{c_{1a}^2 + c_{1u}^2} \ .
$$

9. Абсолютная скорость воздуха на выходе из РК, м/с

$$
c_2 = \sqrt{c_{2a}^2 + c_{2u}^2}
$$

10. Угол входа потока в РК в относительном движении, град.

$$
\beta_1 = \arctg \frac{c_{1a}}{u_1 - c_{1u}}.
$$

11. Угол выхода потока из РК в относительном движении, град.

при  $u_1 > c_{2u}$ 

$$
\beta_2 = \arctg \frac{c_{2a}}{u_1 - c_{2u}},
$$

при  $u_1 < c_{2u}$ 

$$
\beta_2 = 90^\circ + \arctg \frac{c_{2u} - u_1}{c_{2a}}
$$

При получении  $\beta_2$  > (91...92)° следует применить другой закон закрутки (увеличить т).

12. Угол отклонения потока в решетке РК, град.

$$
\Delta \beta = \beta_2 - \beta_1.
$$

При получении  $Δβ = (-1... -1,5)°$  можно

принять  $\Delta \beta = 0^\circ$ . Если же угол отклонения потока имеет более отрицательное значение, необходимо применить другой закон закрутки (увеличить *m*) [1].

13. Относительная скорость потока на входе в РК, м/с

$$
W_1 = \frac{c_{1a}}{\sin \beta_1} \, .
$$

14. Относительная скорость потока на выходе из РК, м/с

$$
W_2 = \frac{c_{2a}}{\sin \beta_2} \, .
$$

15. Угол потока на входе в РК в абсолютном движении, град.

$$
\alpha_1 = \arctg \frac{c_{1a}}{c_{1u}}.
$$

16. Угол потока на выходе из РК в абсолютном движении, град.

$$
\alpha_2 = \arctg \frac{c_{2a}}{c_{2u}}.
$$

17. Число Маха по относительной скорости потока на входе в РК

$$
M_{W1} = \frac{W_1}{\sqrt{kRT_1^*}}.
$$

18. Число Маха по абсолютной скорости на выхоле из РК

$$
M_{c2} = \frac{c_2}{\sqrt{kRT_2^*}}
$$

Для дозвуковых профилей числа Маха не должны превышать 0,9...0,95.

19. Коэффициент расхода

$$
c_{1a} = \frac{c_{1a}}{u_{1cn}}.
$$

20. Относительная закрутка потока на вхоле в РК

$$
c_{1u} = \frac{c_{1u}}{u_{1cp}}.
$$

21. Коэффициент теоретического напора

$$
\overline{H}T = 2\left[\left(1-\rho\right)-c_{1}u\right].
$$

22. Параметр напора при единичной густоте

$$
\left(\frac{\overline{H_{Ti}}}{c_{1ai}}\right)_{b/=1} = -0.0476 \left(\frac{\rho_i}{c_{1ai}}\right)^3 + 0.3824 \left(\frac{\rho_i}{c_{1ai}}\right)^2 -
$$

$$
-0.6014 \left(\frac{\rho_i}{c_{1ai}}\right) + 0.8572.
$$

23. Безразмерный параметр *J* 

$$
J = \frac{\frac{H_T}{c_{1a}}}{\left(\frac{H_T}{c_{1a}}\right)_{b'_t=1}}.
$$

24. Густота решетки РК вычисляется по формуле или снимается с графика (рис. 5).

$$
\left(\frac{b}{t}\right)_{PKi} = -0,1094 + 0,8825J_i + 0,2317J_i^2.
$$

25. Шаг решетки РК, м

$$
t=\frac{2\pi r}{z}.
$$

26. Хорда профиля, м

$$
b = \left(\frac{b}{t}\right) \cdot t \; .
$$

Допускается парусность рабочей лопатки

$$
\frac{b_K}{b_{\text{BT}}} = 1, 25...1, 3.
$$

Возможен вариант расчета с постоянной хордой вдоль пера лопатки.

# Профилирование

1. Входной геометрический угол профиля, град.

$$
\beta_{1\pi} = \beta_1 - i \, .
$$

Угол атаки і на среднем радиусе составляет 2...5. На периферии углы атаки уменьшаются, а у втулки - увеличиваются на 1...2.

2. Угол кривизны профиля, град.

$$
\theta = \frac{\Delta \beta + i}{1 - n \sqrt{\left(\frac{t}{b}\right)}},
$$

где

$$
n = 0,23\left(2\frac{a}{b}\right)^2 + 0,1\left(\frac{90^\circ - \beta_2}{50}\right).
$$

В дозвуковых профилях  $(a/b) = 0, 4...0, 45$ , где а - расстояние точки максимальной выгнутости от передней кромки профиля,  $b - x$ орда профиля. В сверхзвуковых  $-(a/b) \ge 0.4...0.45$ .

3. Угол отставания потока на выходе, град.

$$
\delta = n\theta \sqrt{\left(\frac{t}{b}\right)}
$$

4. Выходной геометрический угол профиля лопатки, град.

$$
\beta_{2\pi} = \beta_2 + \delta
$$

5. Угол изгиба входной кромки, град.

$$
\chi_1 = \frac{\theta}{2} \left[ 1 + 2 \left( 1 - 2 \frac{a}{b} \right) \right].
$$

6. Угол изгиба выходной кромки, град.

$$
\chi_2 = \theta - \chi_1
$$

7. Угол установки профиля, град.

$$
\gamma=\chi_1+\beta_{1\text{\tiny{J}}}
$$

8. Длина средней линии профиля, м

$$
l = \frac{b \cdot \theta}{2 \sin \frac{\theta}{2}}
$$

 $\theta$  – в радианах.

 $\theta$ 

9. Угол раскрытия эквивалентного плоского диффузора, град.

$$
A = \frac{180}{\pi} \frac{t \left(\sin \beta_2 - \sin \beta_1\right)}{l}
$$

Вычисленные углы приведены на рис. 9.

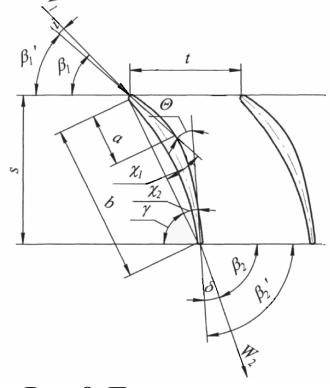

Рис. 9. Плоская решетка

Рекомендуемые значения раскрытия эквивалентного плоского диффузора лежат в пределах  $\theta_a = (6...10)^\circ$ . Данная методика была реализована в системе моделирования компрессоров [6] (рис. 10). Была проведена проверка адекватности модели. Полученные результаты сравнивались с экспериментом [4]. Сравнение результатов приведено в табл. 1 (курсивом выделены результаты моделирования).

Таблица 1

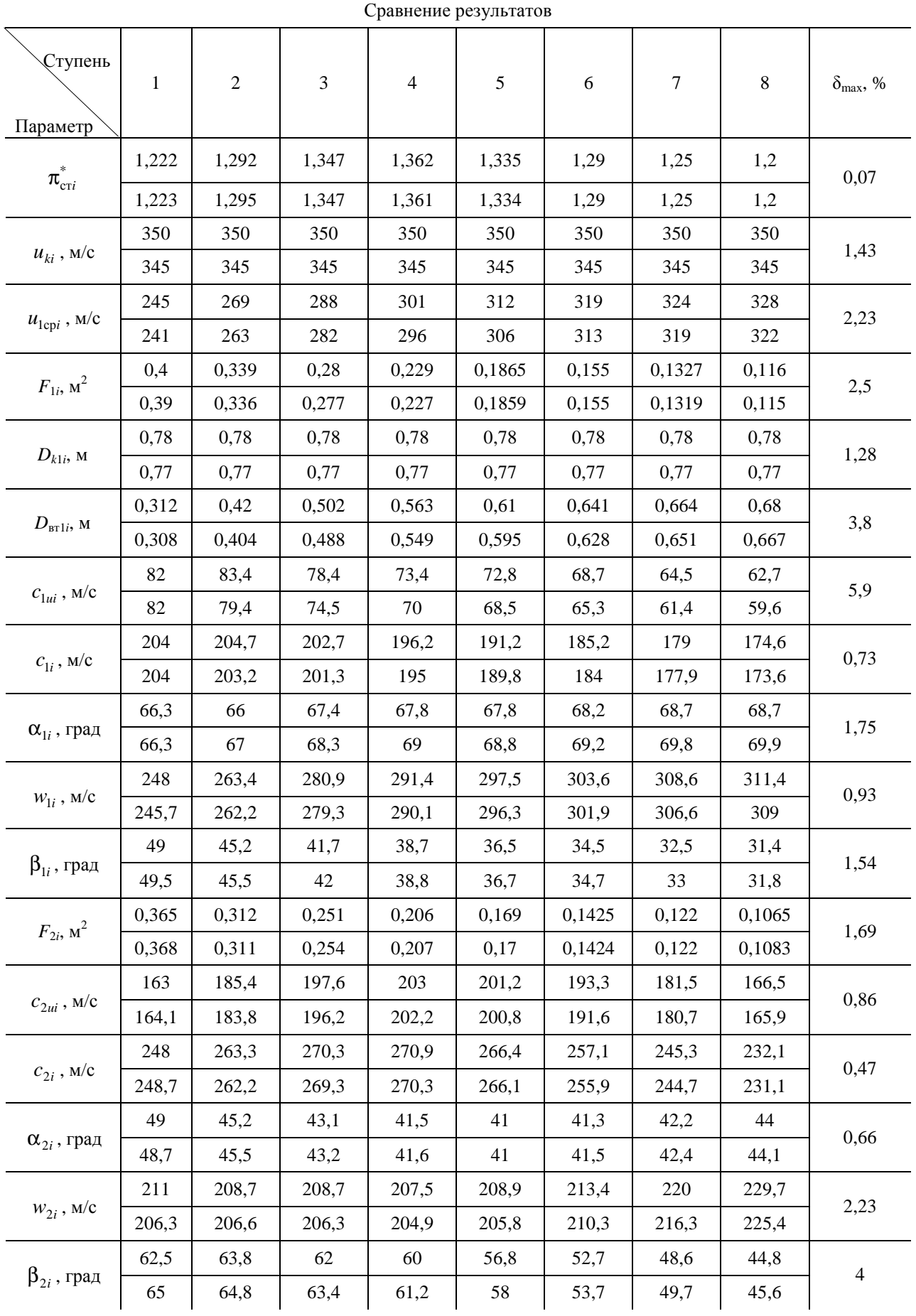

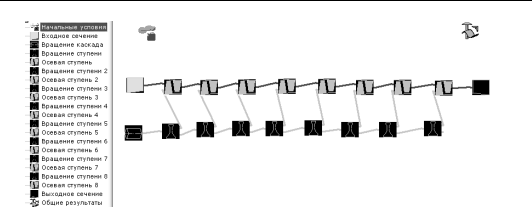

Рис. 10. Модель восьмиступенчатого компрессора в системе моделирования COMPRESSOR [6]

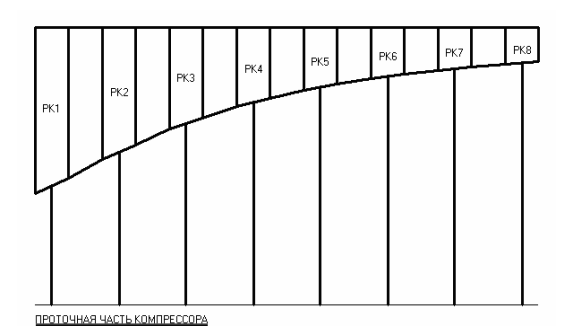

Рис. 11. Проточная часть компрессора

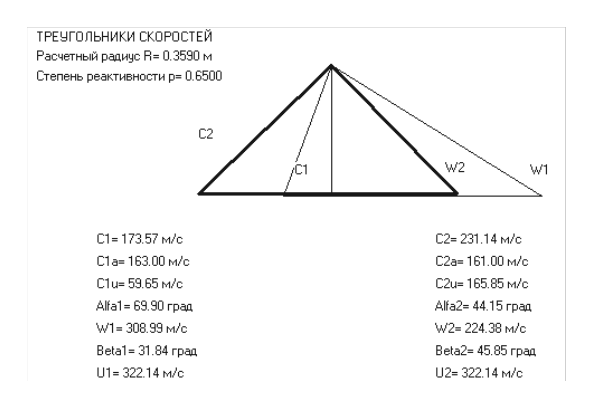

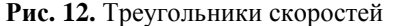

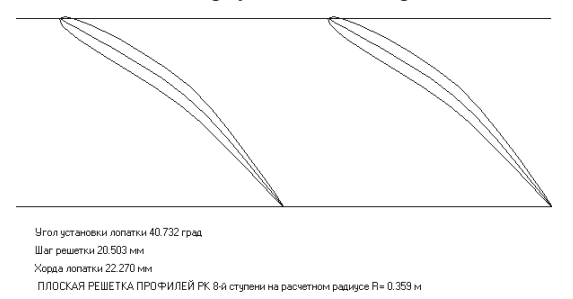

Рис. 13. Плоская решетка профилей

На рис. 11-13 приведена полученная в системе COMPRESSOR проточная часть компрессора, треугольники скоростей и плоская решетка рабочего колеса восьмой ступени на выбранном радиусе.

#### ВЫВОЛЫ

Таким образом, была разработана методика расчета осевого многоступенчатого компрессора, реализованная в системе моделирования, которая позволяет производить моделирование компрессоров с различными входными параметрами. Была проверена адекватность методики и системы моделирования. Проверка показала, что максимальная относительная погрешность методики не превышает 3%, что можно считать удовлетворительным результатом.

### СПИСОК ЛИТЕРАТУРЫ

1. Ржавин Ю. А. Осевые и центробежные компрессоры двигателей летательных аппаратов. Теория, конструкция и расчет. М.: МАИ, 1995. 344 с.

2. Емин О. Н., Карасев В. Н., Ржавин Ю. А. Выбор параметров и газодинамический расчет осевых компрессоров и турбин авиационных ГТД : Учеб. пособие. М.: Дипак, 2003. 156 с.

3. Проектный термогазодинамический расчет основных параметров авиционных лопаточных машин / А. Н. Белоусов [и др.]. Самарск. гос. аэрокосм. ун-т, 2006. 316 с.

4. Холщевников К. В. Теория и расчет авиационных лопаточных машин: Учеб. М.: Машиностроение, 1970. 610 с.

5. Галимзянов Ф. Г. Термодинамические и газодинамические расчеты авиационных ТРД. Лопаточные машины. Уфа: УАИ, 1978. 100 с.

6. Ахмедзянов Д. А., Козловская А. Б., Кривошеев И. А. Система моделирования компрессоров авиационных ГТД (COMPRESSOR): Свид. об офиц. регистрации. Роспатент, Москва, 2009.

### ОБ АВТОРАХ

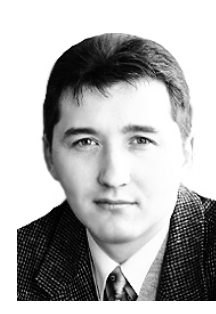

Ахмедзянов Дмитрий Альбертович, проф. каф. авиац. двигателей, зам. декана ФАД. Дипл. инж. по авиац. двигателям и энерг. уст. (УГАТУ, 1997). Д-р техн. наук по тепл., электроракетн. двигателям и энергоустановкам ЛА (УГАТУ, 2007). Иссл. в обл. раб. проц. в авиац. ГТД, разработки матем. молелей сложн. техн. объектов.

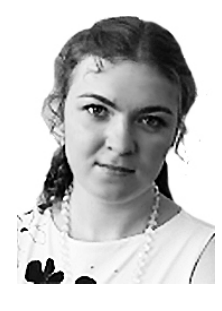

Козловская Александра Борисовна, асп. той же каф. Дипл. инж. по авиац. двигателям и энерг. установкам (УГАТУ, 2008). Иссл. в обл. процессов в компрессорах авиац. ГТД с использованием имитационного и 3D-CAD/ САЕ-молелирования.